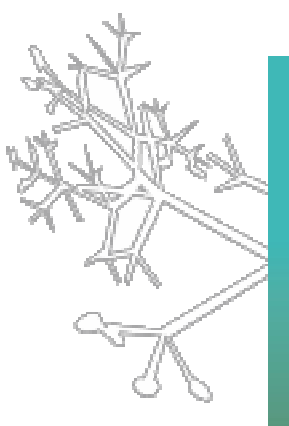

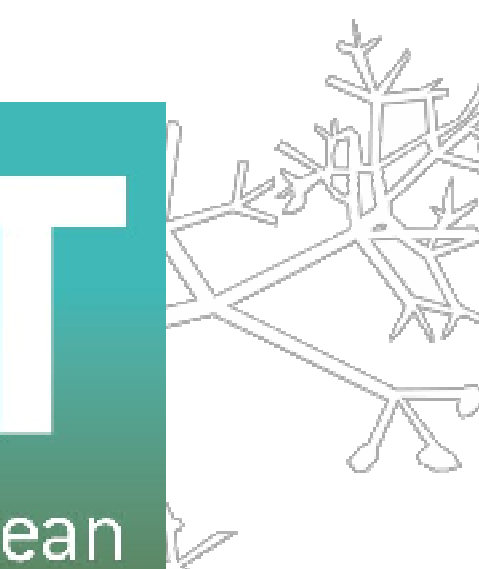

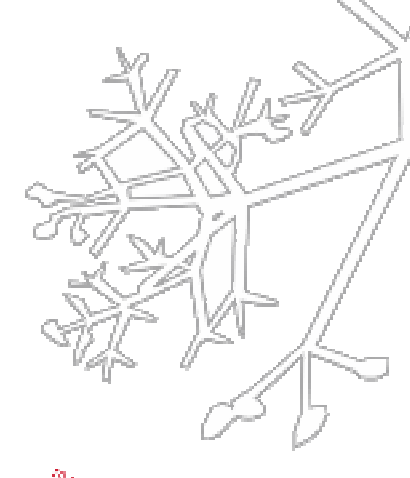

European<br>Distributed Institute of Taxonomy

**http://www.e-taxonomy.eu**

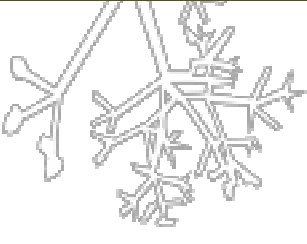

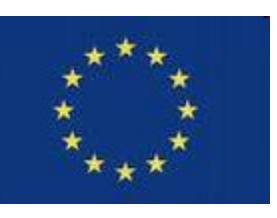

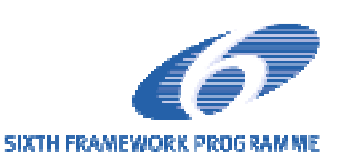

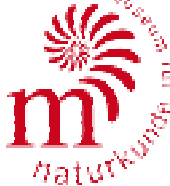

# **Mobile Datenerfassung mit ArcPad im Rahmen der ATBI+M Aktivitäten desEU-Projektes EDIT**

Alexander KroupaMuseum für Naturkunde Berlin

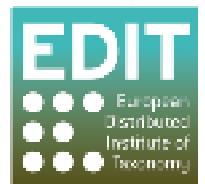

# ATBI+M

# All Taxa Biodiversity Inventories and Monitoring

(ATBI+M) Feldarbeit – ATBI+M Mercantour/Alpi Marittime (Frankreich, Italien):

- > 90 Teilnehmer (ca. 100% Zunahme in 2008)
- > 24.000 individuelle Datensätze für ca. 4.300 Arten online

Feldarbeit – ATBI+M Gemer (Slowakei):

- > 25 Teilnehmer
- > 3.700 individuelle Datensätze für ca. 1.400 Arten online

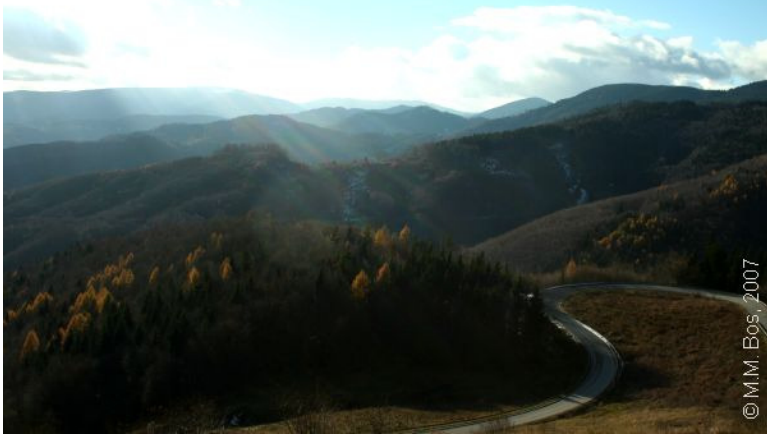

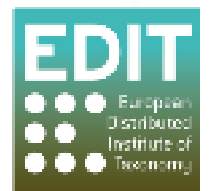

# ATBI+M

 $\eta_{\rm at}$ u<sup> $\ll$ </sup>

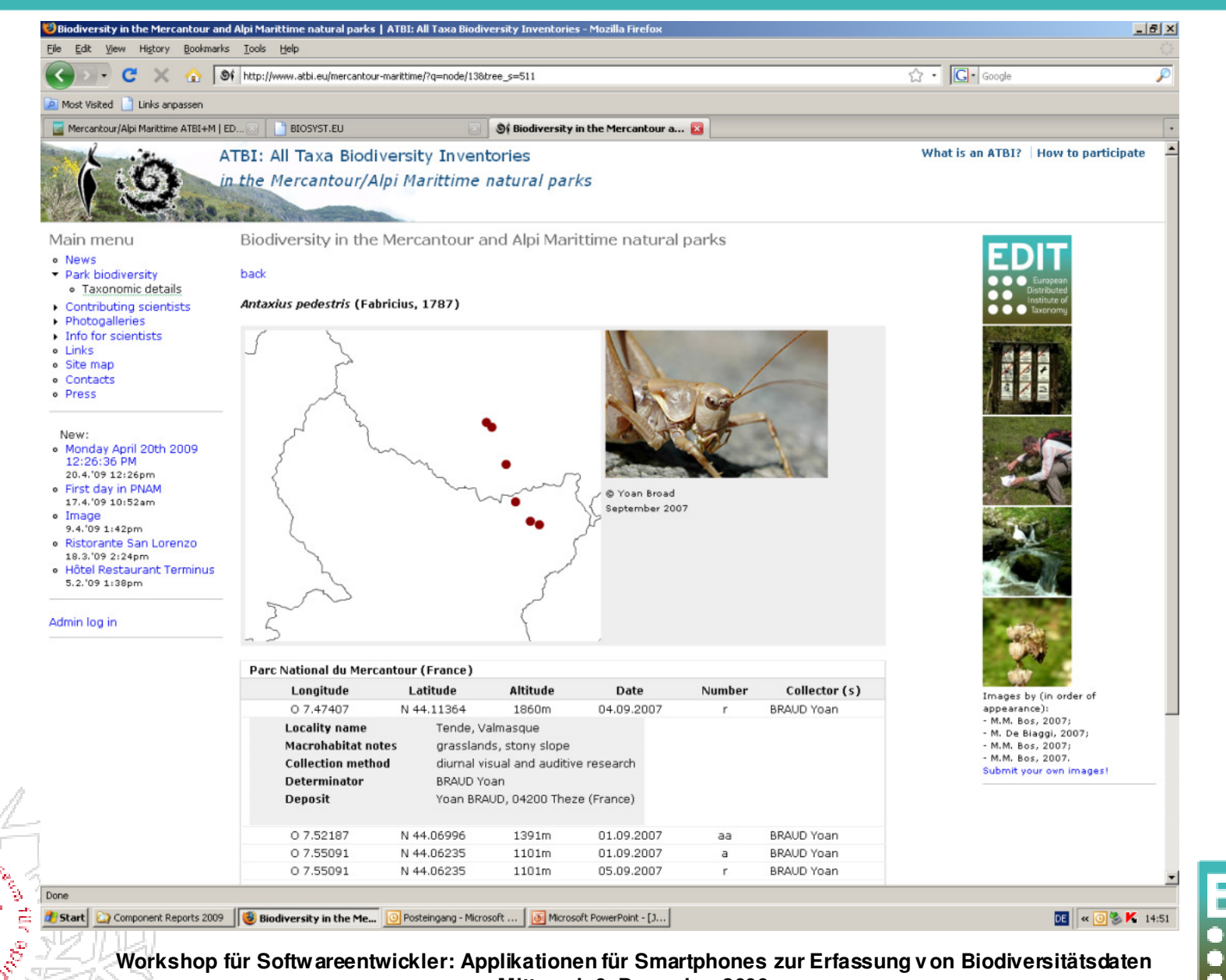

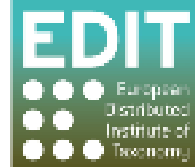

**Mittwoch 9. Dezember 2009**

#### ArcPad – Was ist das?

- Produkt von ESRI Inc.
- ArPad ist eine Software für mobiles GIS und zur Erfassung geographischer Daten im Feld konzipiert
- • Es gibt die Möglichkeit Geographische Informationen im Feld zu sammeln, zu analysieren und darzustellen
- GPS Empfänger kann integriert werden
- Application Builder zur Erstellung von benutzerdefinierten Formularen

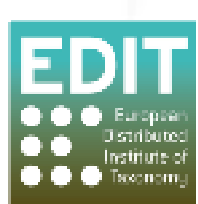

#### ArcPad – System Voraussetzungen

hat'

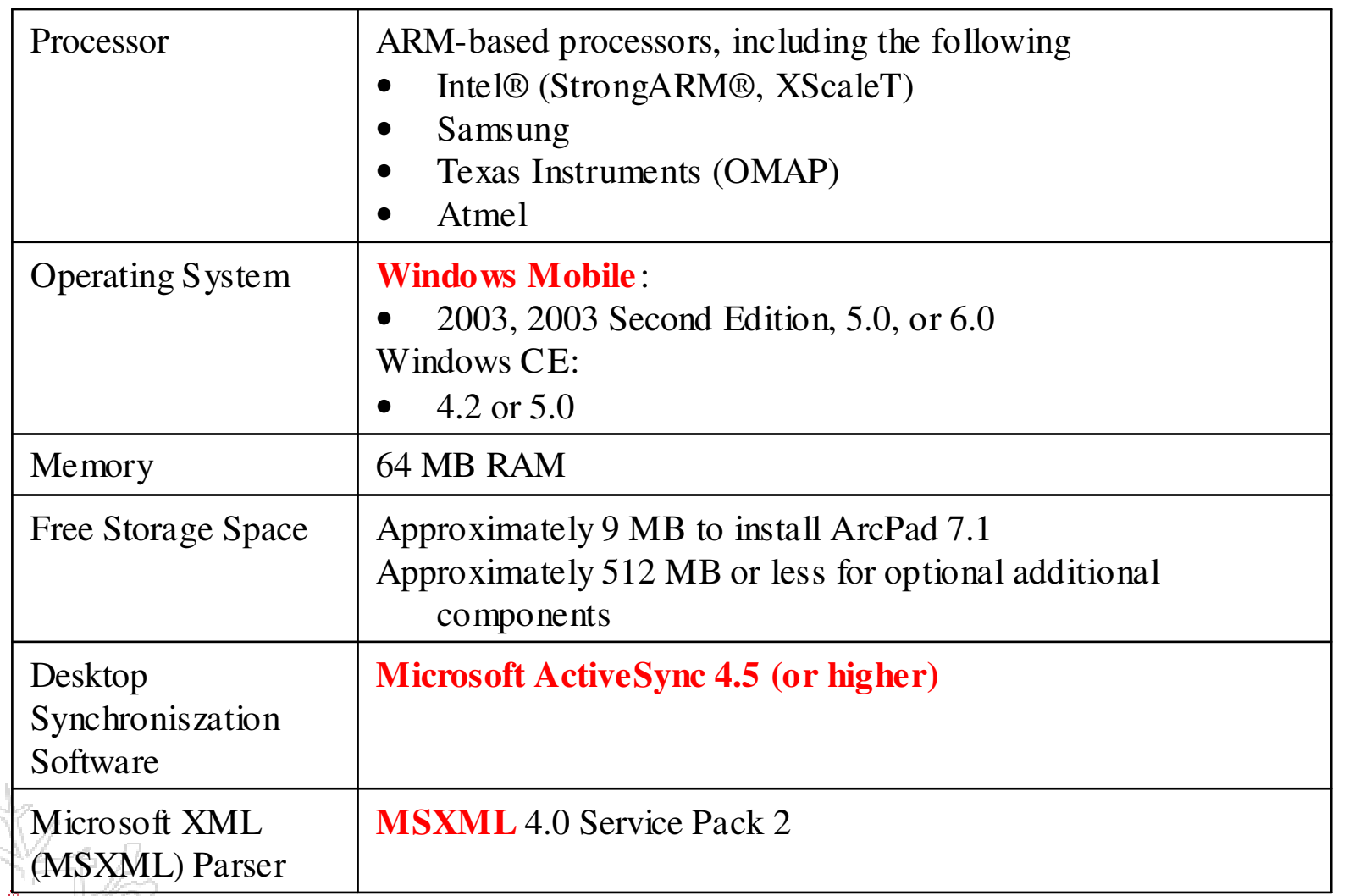

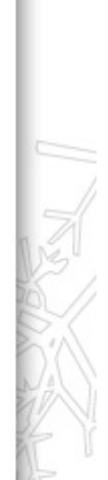

# ArcPad – Application Builder

- Konfigurationsdatei für die Datenerfassung in den ATBI Gebieten
- Enthält eine vbs-Datei
- Enthält 3 Formulare locality data (4 pages) event data (1 page)species data (3 pages)

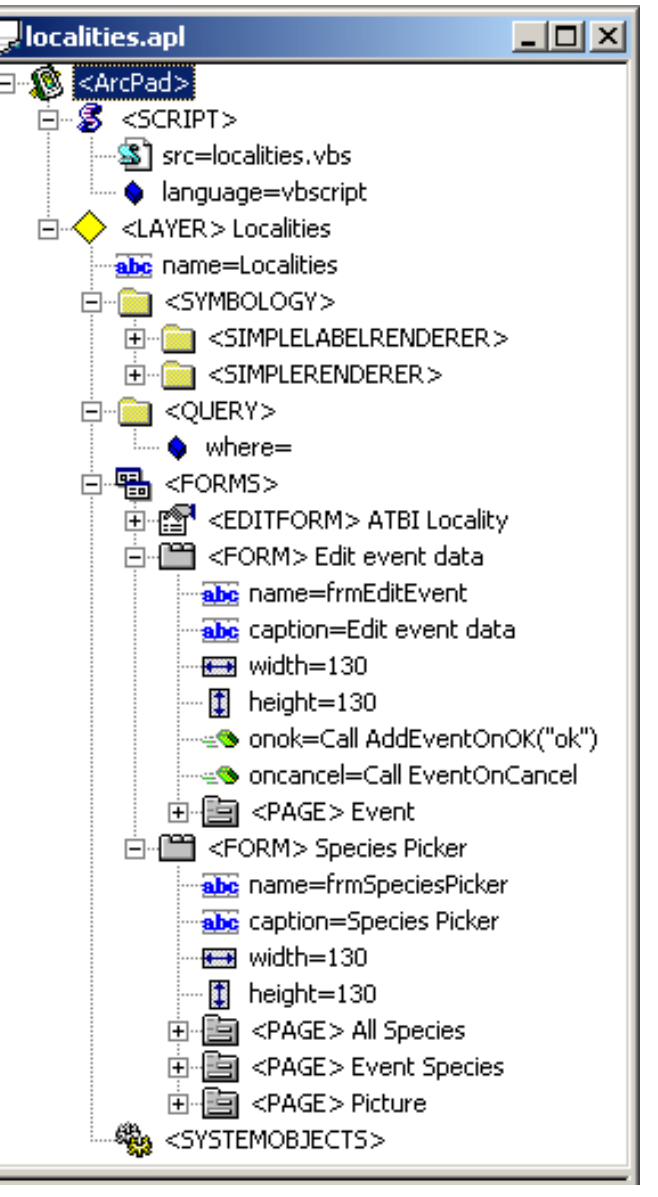

#### ArcPad – Application Builder

#### Gleiche Konfigurationsdatei als XML code

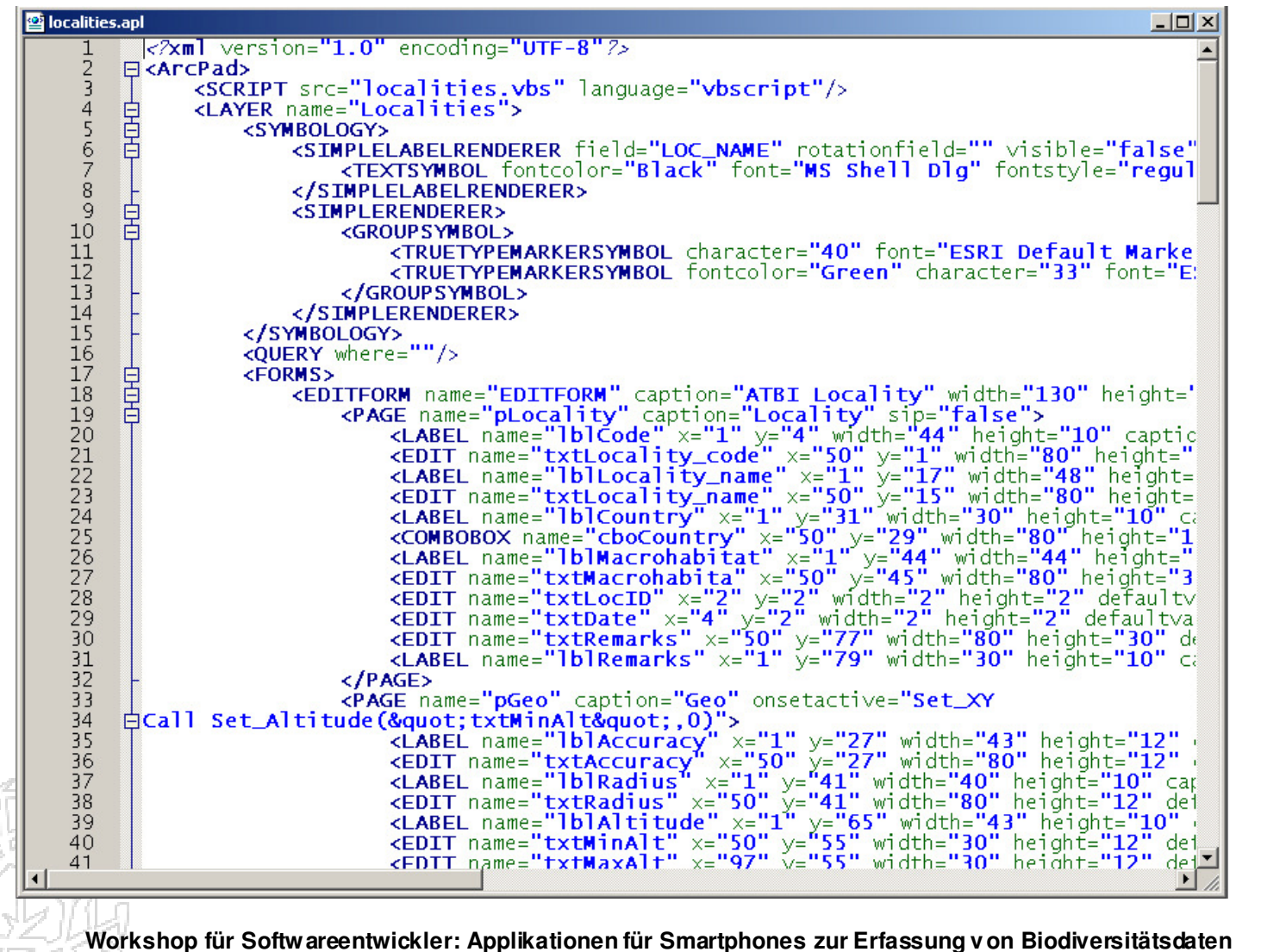

**Mittwoch 9. Dezember 2009**

#### Hintergrund-Karten

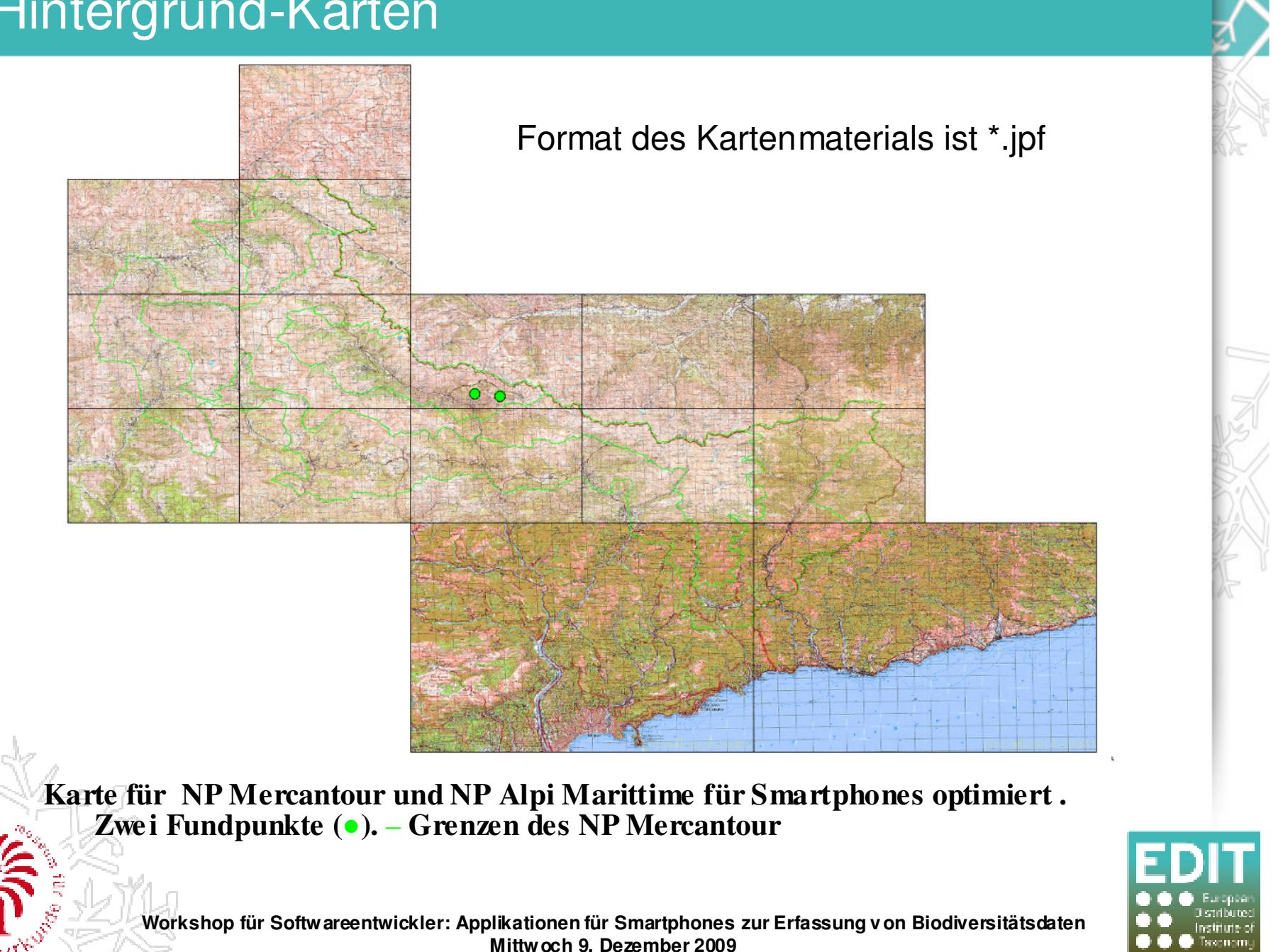

### Hintergrund-Karten

hatu

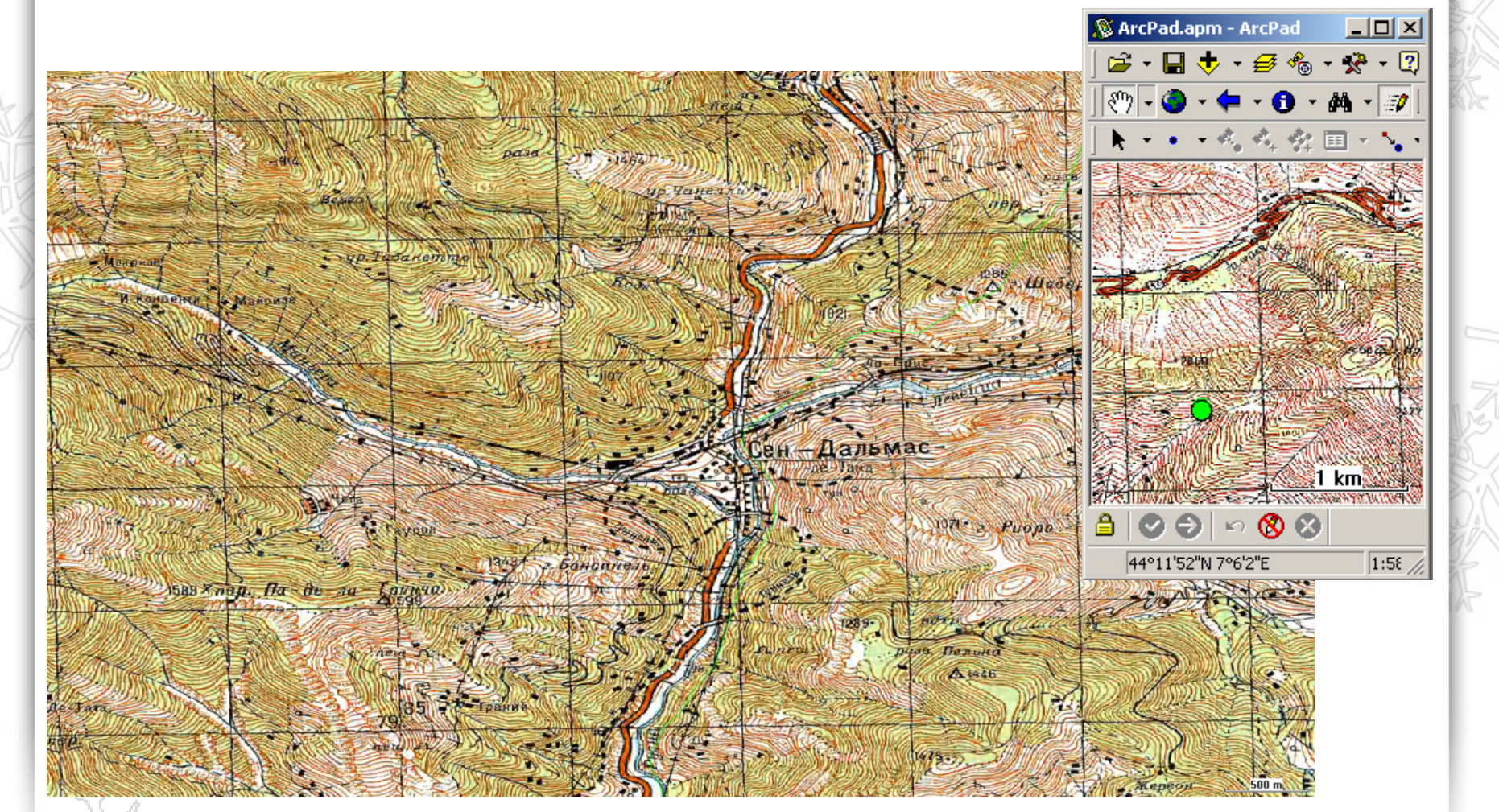

#### **Kartenausschnitt des NP Mercantour mit russischen Beschriftungen**

Institute of  $\bullet$  Texchome

#### Datenerfassung - ArcPad

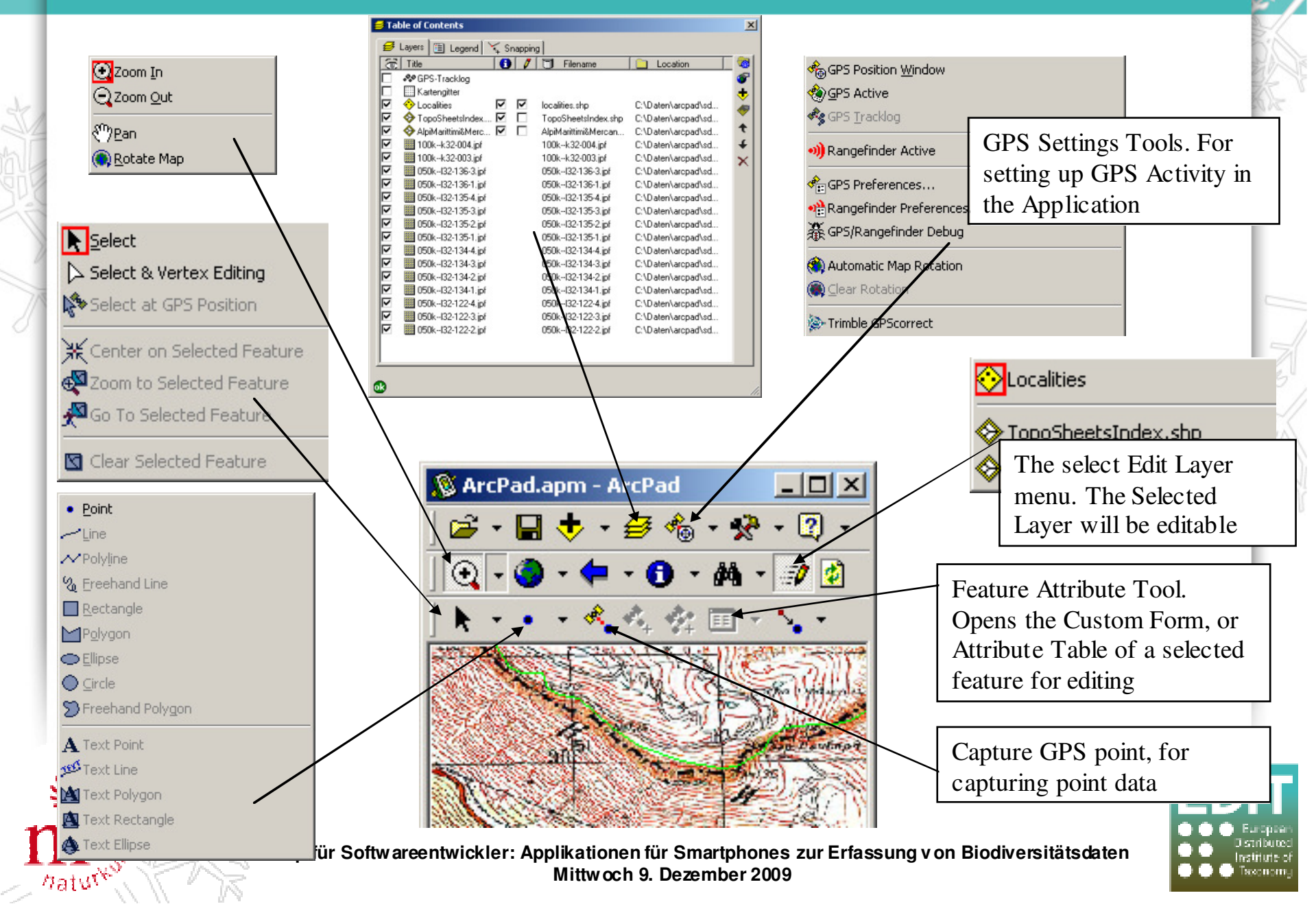

#### Datenerfassung – Fundort

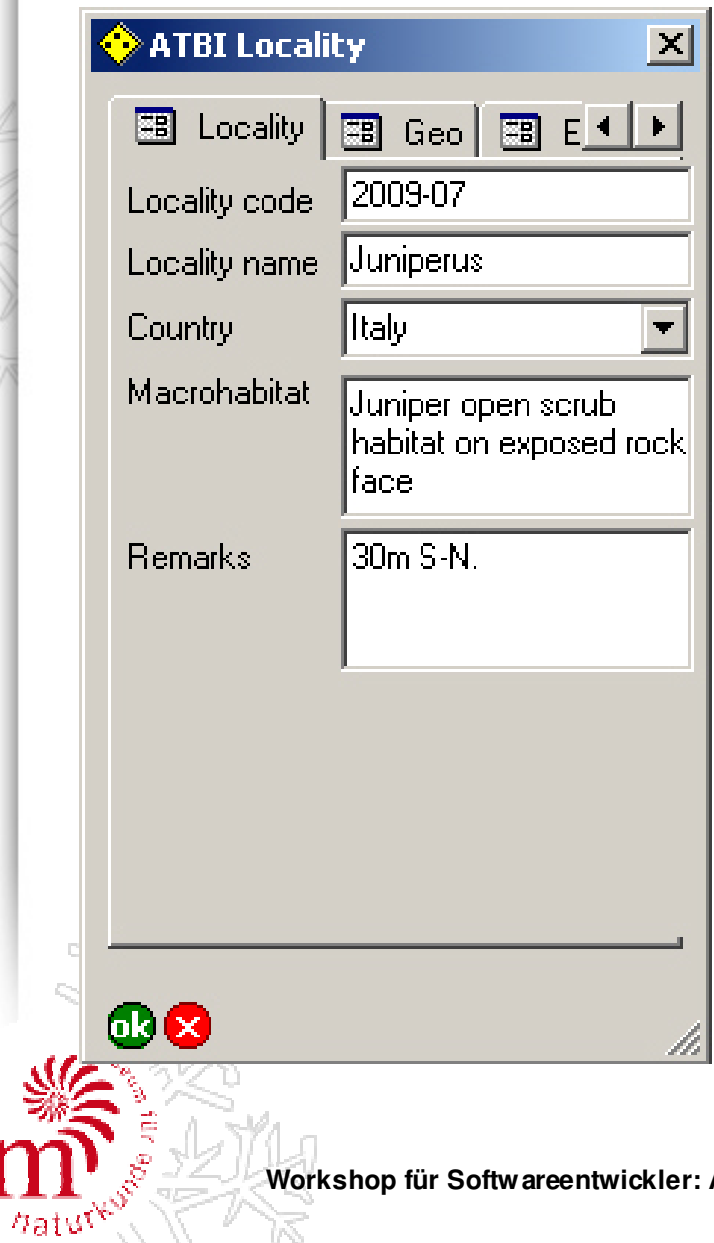

**Locality code**: Eindeutiger Code für jeden Fundort.

**Locality name**: Name für einenFundort.

**Country**: Länderauswahlliste.

**Macrohabitat**: Angaben zum dominanten Habitattyp des Fundorts.

**Remarks**: Weitere relevanteBemerkungen zum ausgewähltenFundort.

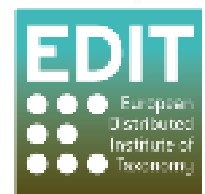

#### Datenerfassung – Fundort

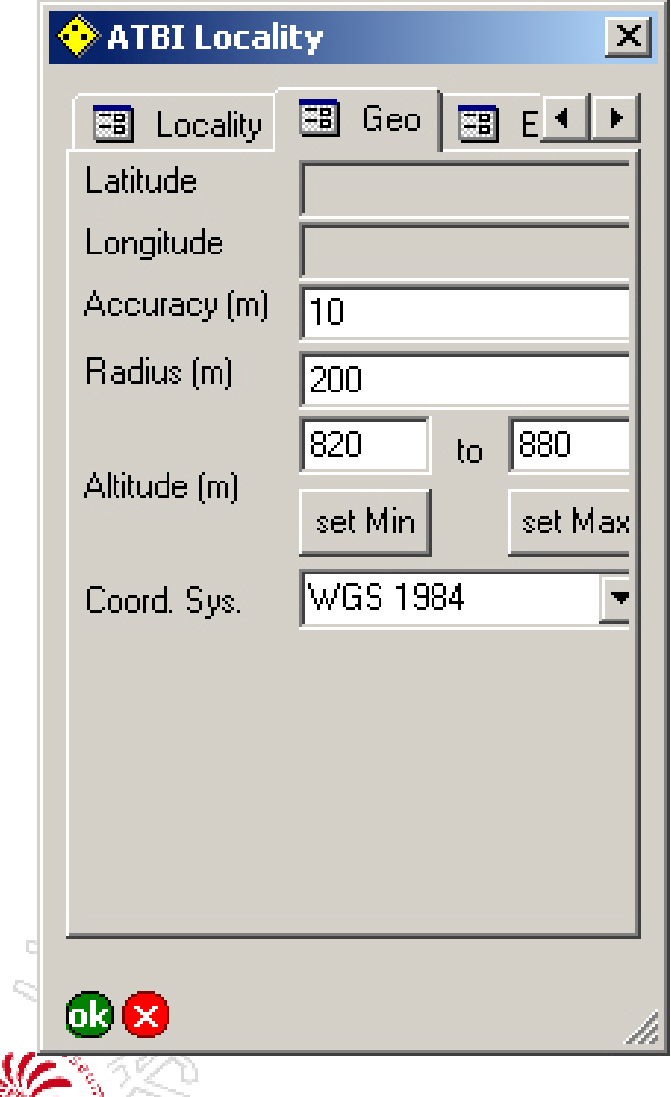

**Latitude**: automatisch**Longitude**: automatisch**Accuracy**: automatisch**Radius**: Der Radius (m) um den Fundort**Altitude**: Minimum Wert wird automatisch bei Neuanlagedes Events erzeugt**Coord. Sys.**: Das geographische Datum (Auswahlliste)

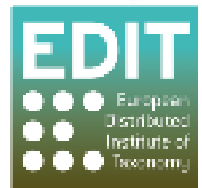

#### Datenerfassung – Event Liste

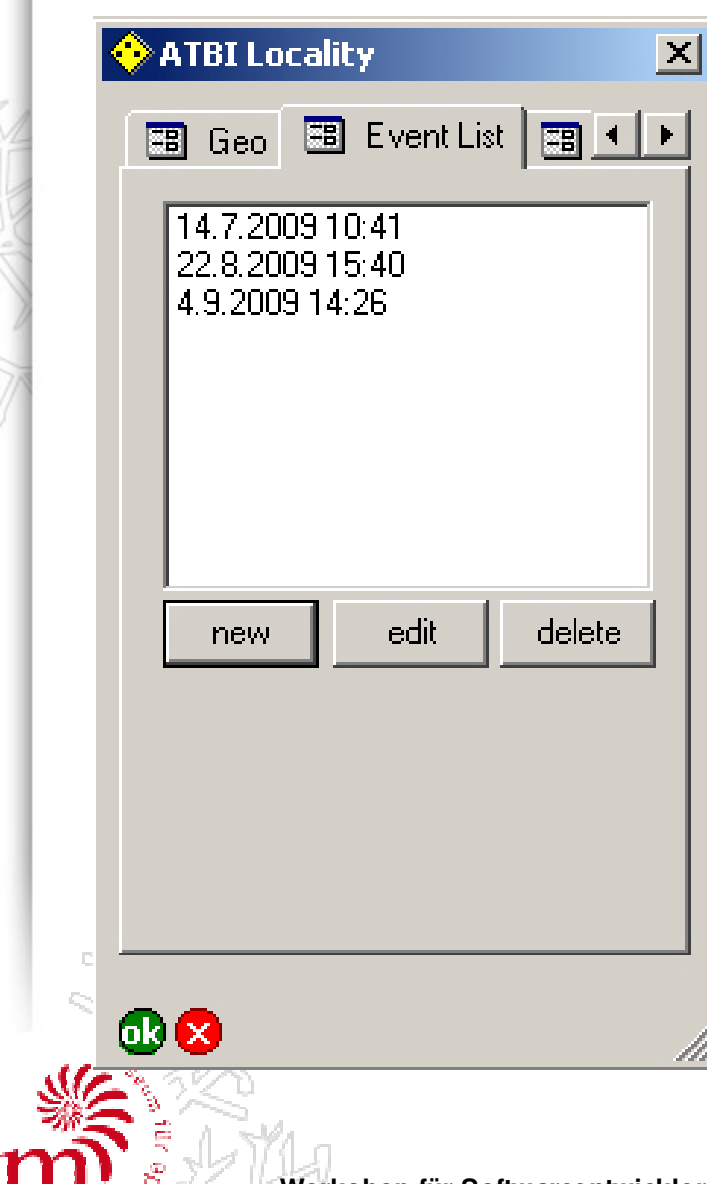

- Liste aller Events zu einem Fundort
- Events sind chronologisch nach ihrem Beginn gelistet
- Delete: die zugehörige Artenliste zum Event wird ebenso gelöscht

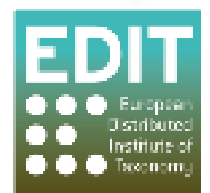

#### Datenerfassung – Event

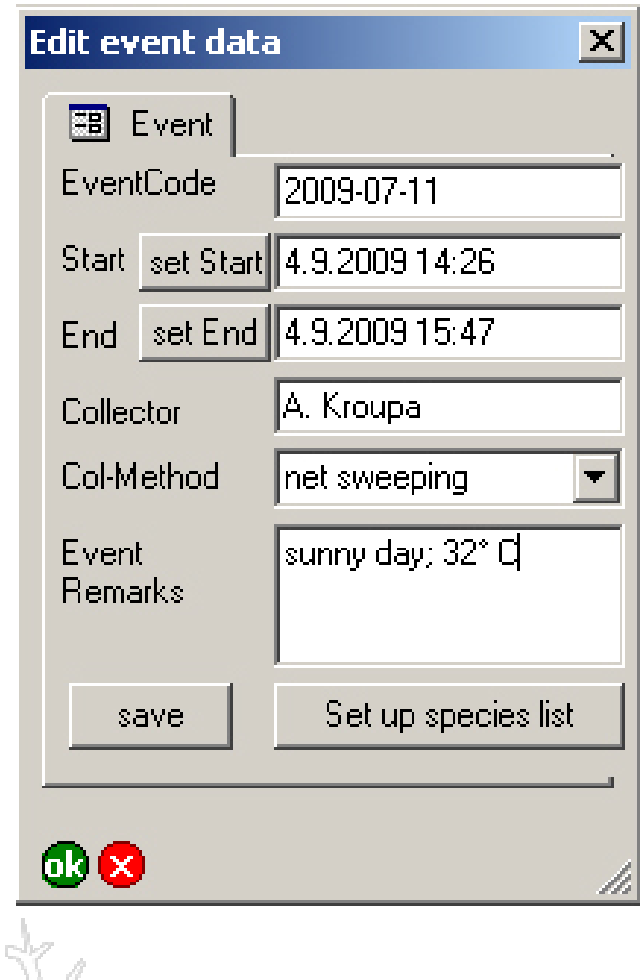

**Event code**: Eindeutiger Code für den Event.

**Event start**: wird automatisch bei Neuanlage eingetragen [DD.MM.YYYY HH:MM]

**Event end**: [DD.MM.YYYY HH:MM]

**Collector**: Name des Sammlers

**Recording method:** Auswahlliste

**Event remarks**: Bemerkungen zu diesem speziellen Sammlungs-Event

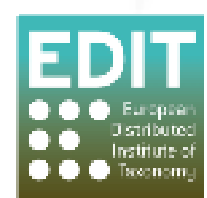

#### Datenerfassung – Arterfassung

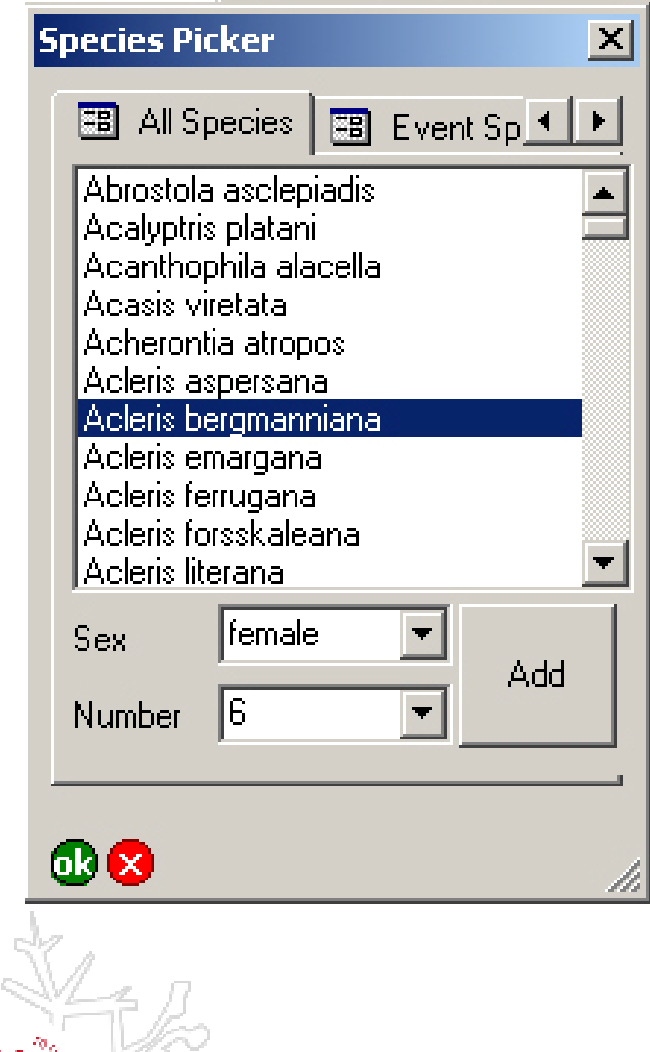

- 1. Auswahl einer Art von der Gesamtliste (hier: Schmetterlinge)
- 2. Wahl des Geschlechts der zugehörigen Art
- 3. Anzahl der Individuen auswählen
- 4. Den Button "Add" klicken
- 5. Die Art wird der Event-Artenliste zugefügt

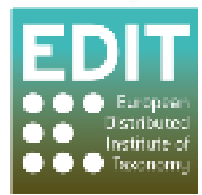

#### Datenerfassung – Arterfassung

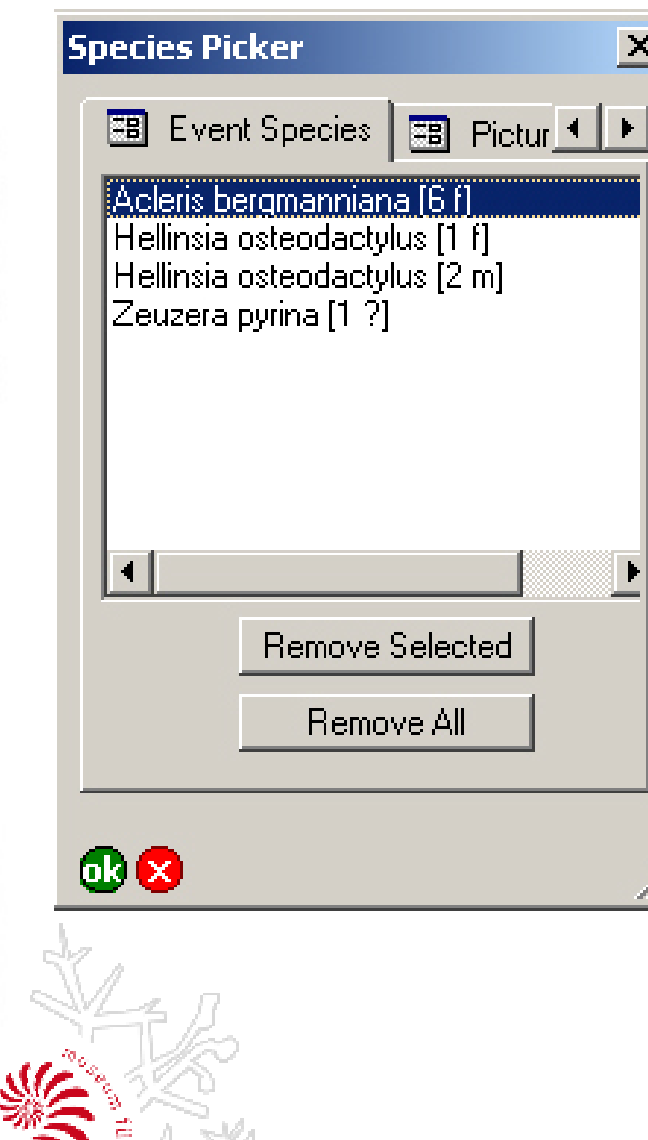

- Liste aller Arten für ein Event an einem Fundort
- In Klammern die Anzahl der Individuen und das Geschlecht (f Weibchen; m Männchen; ? unbekannt)
- Jeder Datensatz bezieht sich auf eine Art und ein Geschlecht

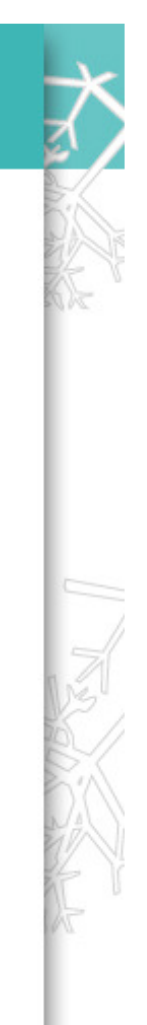

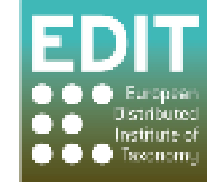

### system files

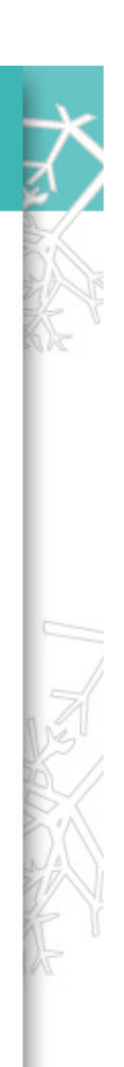

**ArcPad.apm**: eine xml-Datei in der alle relevanten Daten zu dem Projekt gespeichert werden. Alle Datendie beim Start des Projektes notwendig sind. Z. B. welche Layer geladen werden sollen, welche Sybologie verwendet werden und die Toolbars. Imroot-Verzeichnis wird die Datei automatisch beimStart von ArcPad ausgeführt.

- **localities.shp**: Layer, in welchem die georeferenziertenDaten der Fundorte gespeichert werden.
- **localities.vbs:** Datei mit dem kompletten VBScript Code für das gesamte Projekt

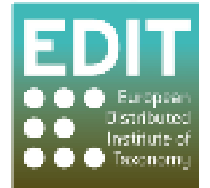

**allspecies.dbf**: Liste aller Arten, welche einem Event hinzugefügt werden können. Für jede Artengruppe oder regionales Gebiet kann eineeigene Datei erstellt werden.

**coordinatesystems.dbf**: Liste aller relevantenKoordinatensysteme (z. B. WGS 84)**countries.dbf**: Länderliste

**methods.dbf**: Liste der Sammelmethoden**sex.dbf**: Liste für Geschlecht

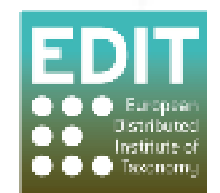

**localities.dbf**: In dieser Datei werden die Datender erstellten Fundorte gespeichert

**events.dbf**: In dieser Datei werden die angelegten Events, in Beziehung zum Fundort, gespeichert

**taxonomy.dbf**: In dieser Datei werden alle Daten der selektierten Arten in Bezug zueinem Event gespeichert

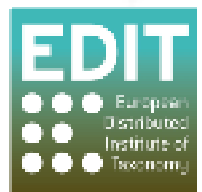

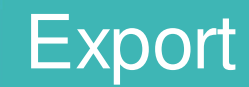

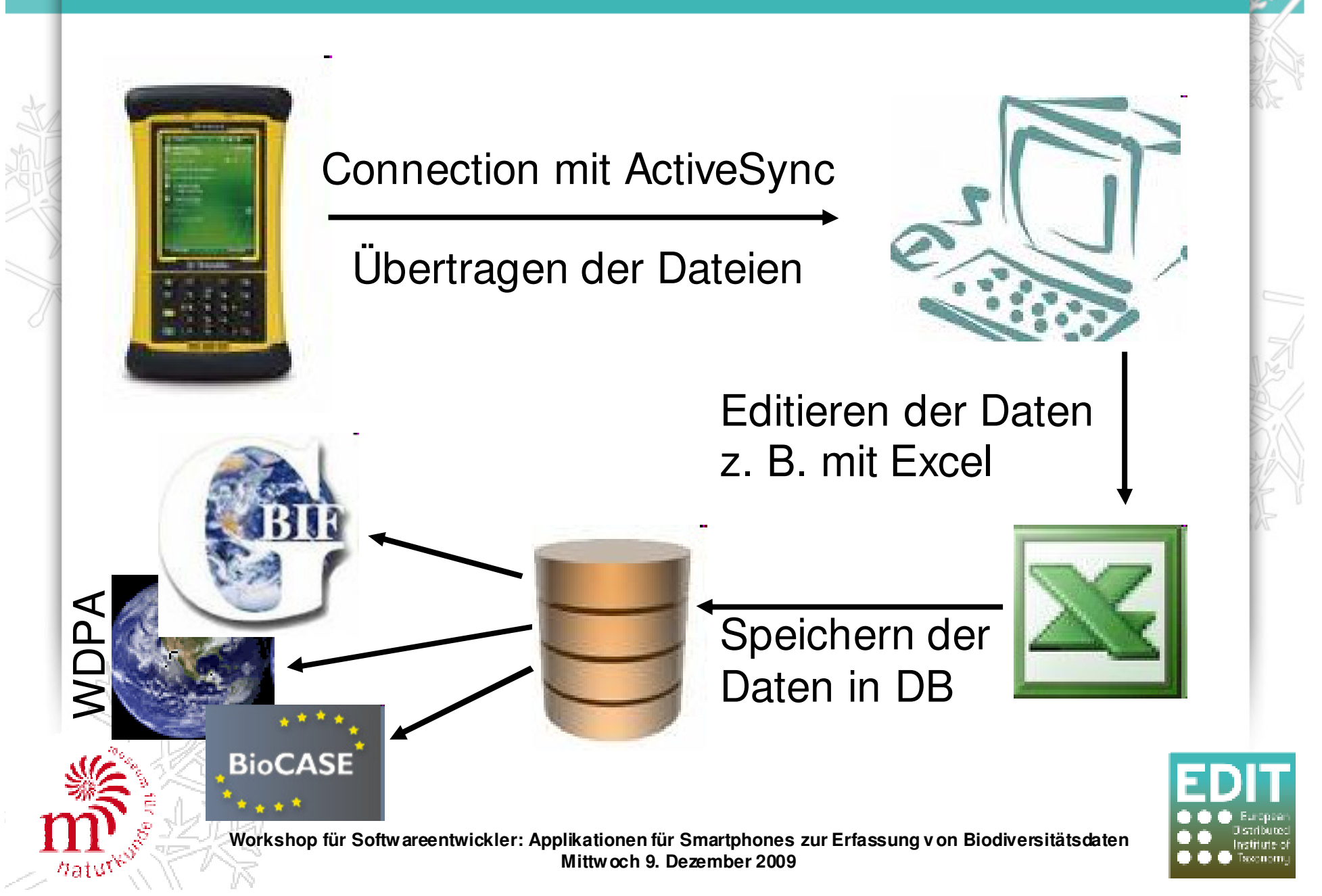

# Advantages and disadvantages of ArcPad

#### **Vorteile**:

- • Erstellen von benutzerdefinierten Formularen mit ArcPadApplication Builder
- Konfigurationsdatei in xml (editierbar mi einfachem Text Editor)•
- • Export im gleiche Format wie in den ATBI guidelinesvorgegeben (externe Daten Tabellen)
- • Einfacher Austausch der authority lists (z. B. Liste für unterschiedliche Artengruppen)
- •Unterstützt \*.jpf files als Hintergrundkarten

#### **Nachteile**:

- •Teuer; für jedes mobile Gerät ist eine Lizenz notwendig
- •Keine gute Dokumentation
- Für die Erstellung der benutzerdefinierten Formulare ist der •Application Builder notwendig → kostenintensiv, allerdings wird<br>nur eine Lizenz benötigt nur eine Lizenz benötigt

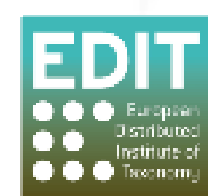

# Software for mobile devices

#### **Recording Biodiversity**

Keytonature

- http://www.keytonature.eu•
- ETI BioPortals and mobile identification software•
- Pocket Bird Recorder or Wildlife Recorder
- • http://www.wildlife.co.uk/birding\_software/prod04.htmNational Geographic's Handheld Birds
- http://www.handheldbirds.com/HandheldBirds\_iPhoneGuide.pdf •
- • http://www.handheldbirds.com/ Pocket eRelevé
- Freeware http://ereleve.codeplex.com/ •
- •Own species lists
- Export as csv, xml, gpx or kml file•

#### **Only Identification**

EcoPod

•

Department of Computer Science Stanfort University

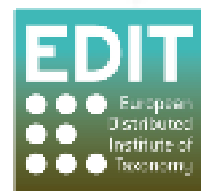

# Projects for field tool developing

#### **EBONE**

- <u>http://www.ebone.wur.nl</u> •
- • Field computer with standardised programmes for cost efficient and repeatable field observations

#### **GEO BON**

- <u>http://www.earthobservations.org</u> •
- Develop a strategy for assessing biodiversity at the genetic, •species and ecosystems level
- Facilitate the establishment of monitoring systems that enable frequent, repeated, assessment of trends and distributions of species and ecosystems of special conservation merit
- • Facilitate consensus on data collection protocols and the coordination of the development of interoperability among monitoring programs.

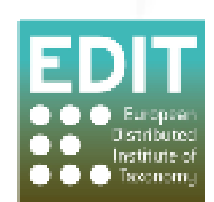

# Acknowledgment

- • European commission supported the Research and Development through theSixth Framework Programme
- •Dominik Mikjewicz created the jpf-maps
- • Jim Dabrowski, who developed the Applet "SpeciesPicker", made a profound basis for this development

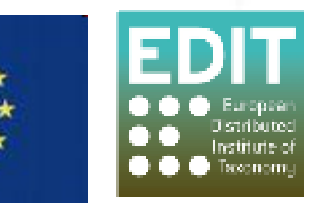

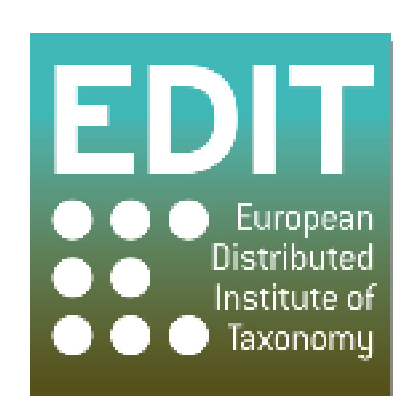

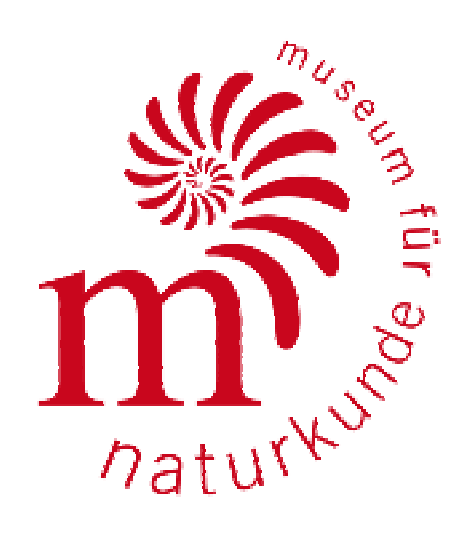

# alexander.kroupa@mfn-berlin.de

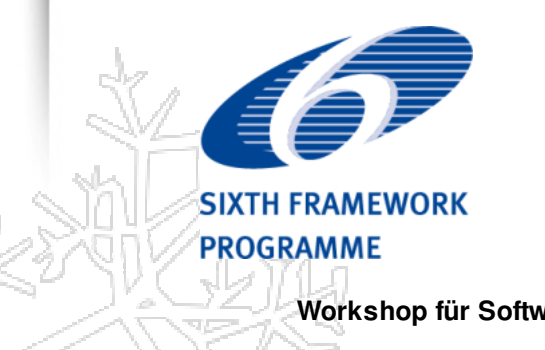

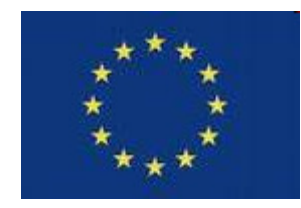